- 1. FCFS (un processo per volta, fino al completamento)
- 2. Round Robin (a divisione di tempo, senza priorita` e con quanto tempo di ampiezza 2)
- 3. Round Robin (a divisione di tempo, con prerilascio per priorita` e con quanto di tempo di ampiezza 2)
- 4. SJF (senza considerazione di valori di priorità espliciti<sup>1</sup>, e con prerilascio)

determinare, trascurando i ritardi dovuti allo scambio di contesto: (i) il tempo medio di risposta; (ii) il tempo medio di *turn around*; (iii) il tempo medio di attesa.

Ove la politica di ordinamento in esame consideri i valori di priorita,` tali valori, mantenuti staticamente per l'intera durata dell'esecuzione, sono rispettivamente: 2,3,5,3,2 (con 5 valore maggiore).

Nel caso di arrivi simultanei di processi allo stato di pronto, fatta salva l'eventuale considerazione del rispettivo valore di priorità, si dia la precedenza ai processi usciti dallo stato di esecuzione rispetto a quelli appena arrivati.

**Quesito 2 (punti 8).** Descrivere a livello progettuale le principali strutture dati (p.es.: code, orologi, etc.) e le procedure d'uso necessarie per la realizzazione della politica di ordinamento Shortest Job First.

## **Quesito 3 (punti 3).**

[3.A]: Indicare quale tra i seguenti criteri di valutazione quantitativa non è applicabile alla comparazione tra politiche di ordinamento di processi:

- 1: *throughput*
- 2: *bandwidth*
- 3: tempo di attesa
- 4: tempo di risposta.
- **[3.B]**: L'utilizzo di un *hub* entro una rete locale determina una topologia:
- 1: Logica a stella e fisica a *bus*.
- 2: Logica a stella e fisica a stella.
- 3: Logica a *bus* e fisica a *bus*.
- 4: Logica a *bus* e fisica a stella.
- [3.C]: Indicare quale tra le seguenti affermazioni è errata:
- 1: La distinzione tra le classi si basa sui primi *bit* dell'indirizzo IP.
- 2: Nelle reti di classe B il numero totale di reti utilizzabili eguaglia il numero di nodi indirizzabili in ogni singola rete.
- 3: Gli indirizzi di classe A assicurano il maggior numero di indirizzi IP disponibili per denotare nodi.
- 4: In Internet sono utilizzabili più reti di classe C che reti di classe A.

**Quesito 4 (punti 8).** Un utente applicativo residente su un nodo di indirizzo IP 192.168.114.131 richiede al proprio *Web browser* di accedere per la prima volta all'URL www.math.unipd.it. Assumendo che l'indirizzo del *server* DNS locale del dominio di appartenenza di tale utente sia noto a priori e valga: [147.162.22.93 : 53], ricostruire quanto piu` possibile della struttura del datagram contenente l'interrogazione preparata dal Name Resolver dell'utente per l'invio verso il DNS locale di riferimento.

**Quesito 5 (punti 8).** Lo schema logico riportato in figura 1 rappresenta la rete dati di una piccola Azienda composta da due reparti operativi e una stanza per i gestori direte, con le seguenti caratteristiche:

**reparto** amministrazione : 10 postazioni di lavoro collegate ad uno *switch*, caratterizzate da un traffico al 80% di tipo utente-servente e facente capo al Server A, e per il rimanente 20% diretto verso Internet

**reparto** produzione : 5 postazioni di lavoro collegate ad un *hub*, caratterizzate da un traffico al 80% di tipo utente-servente e facente capo al Server B, e per il rimanente 20% diretto verso Internet.

<sup>&</sup>lt;sup>1</sup>Esclusi ovviamente i valori di priorità impliciti determinati dalla durata dei processi.

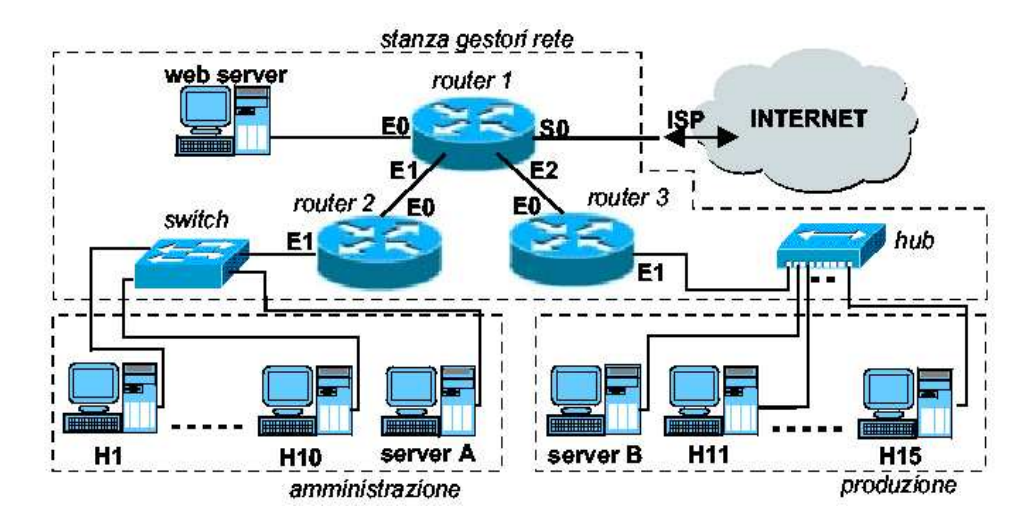

Figura 1: Articolazione della rete interna dell'Azienda.

Sapendo che tutti i dispositivi di rete sono di standard Fast-Ethernet, pertanto operanti a 100 Mbps, calcolare i flussi di traffico massimo determinati dalla configurazione *hardware* della rete nel caso peggiore di traffico contemporaneo di tutti gli utenti. Il traffico proveniente dallesterno e diretto verso il Web Server puo` essere trascurato.

L'Azienda accede a Internet mediante un unico indirizzo IP statico fornito direttamente dal proprio ISP. Al proprio interno, invece, intende condividere gli indirizzi privati di una sottorete di classe C (192.168.1.64/26), sfruttando la funzione di traduzione degli indirizzi (NAT, *Network Address Translation*) realizzata all'interno del Router 1. Tutti i *router* della rete aziendale sono capaci di utilizzare utilizzare tutte le possibili denotazioni (incluse quelle "tutti 0" e "tutti 1") per esprimere gli indirizzi delle sottoreti interne.

Sotto queste ipotesi si proponga una ripartizione degli indirizzi interni utili in sottoreti con *subnet mask* a lunghezza variabile (VLSM, *variable-length subnet mask*), e si compili una tabella riassuntiva che riporti, per ciascun dispositivo di rete dell'Azienda, l'indirizzo IP ad esso attribuito, la *subnet mask* corrispondente e il *default gateway* di riferimento.

## **Soluzione 1 (punti 5).**

• FCFS (un processo per volta, fino al completamento)

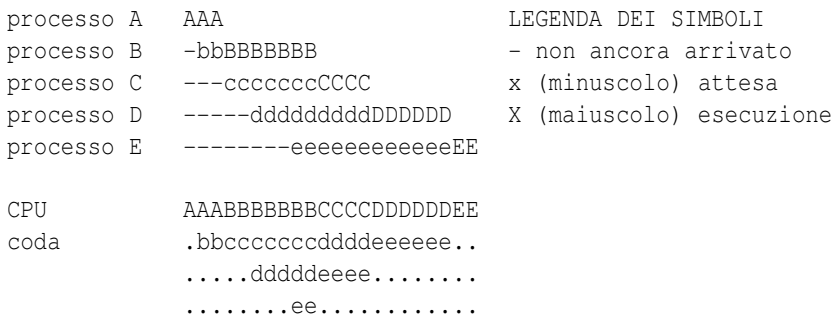

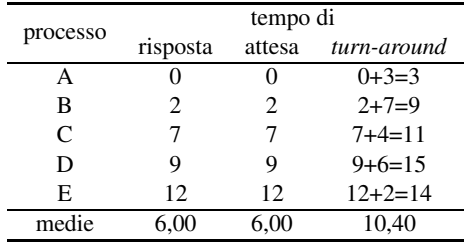

• Round Robin (a divisione di tempo, senza priorita` e con quanto di ampiezza 2)

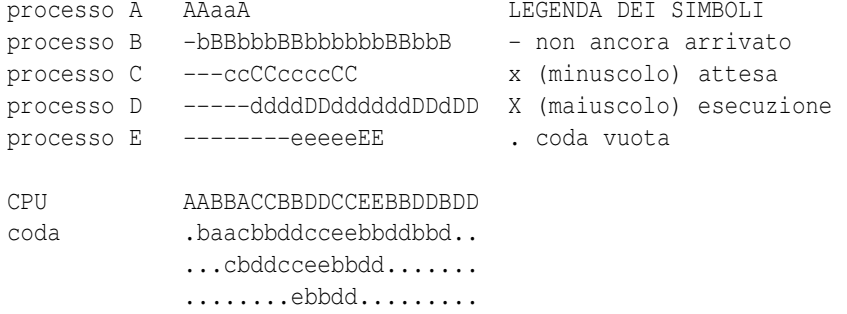

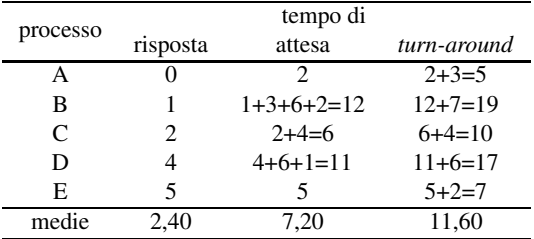

• Round Robin (a divisione di tempo, con prerilascio per priorita` e con quanto di tempo di ampiezza 2)

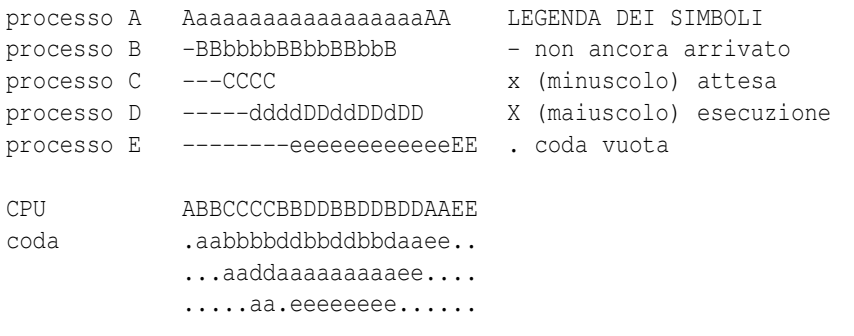

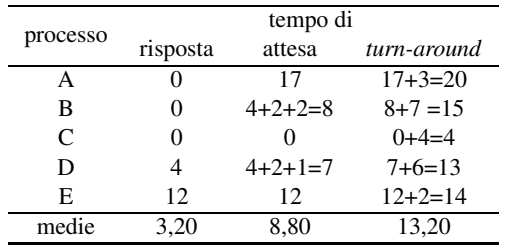

• SJF (senza considerazione di valori di priorita` espliciti e con prerilascio)

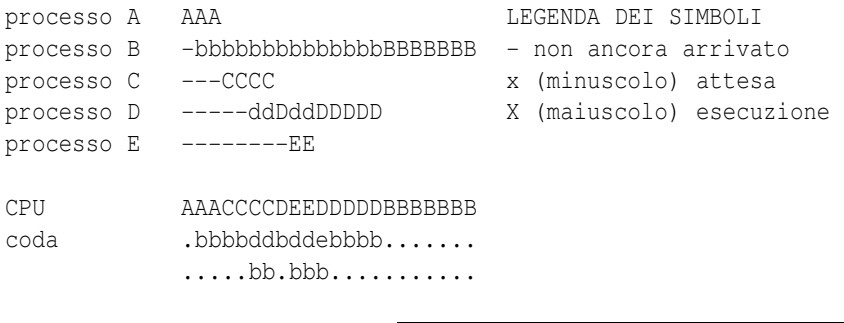

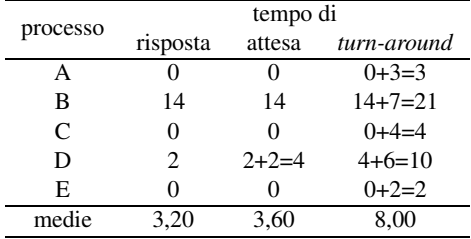

**Soluzione 2 (punti 8).** Discussa in sede di orale.

## **Soluzione 3 (punti 3).**

- La risposta al quesito **[3.A]** è: 2. La risposta al quesito  $[3.B]$  è: 4.
- La risposta al quesito **[3.C]** è: 2.

**Soluzione 4 (punti 8).** Come sappiamo, le interrogazioni verso il DNS (e le risposte provenienti da esso) vengono veicolate tramite unita` di trasporto UDP. Dalla diapositiva 459 delle dispense di lezione (a.a. 2005/6) sappiamo che tale unita` e` dotata di un prefisso composto da 2 parole ampie 32 *bit*, la prima delle quali denota la porta del processo sorgente e quella del processo destinazione, ciascuna espressa su 16 *bit*.

Dal testo del quesito sappiamo che la porta del destinatario vale 53 e che tale valore è noto a priori al mittente che deve costruire l'unita` di trasporto UDP.

Ai fini del quesito possiamo trascurare di dettagliare il contenuto del campo dati di tale unità di trasporto. Sappiamo però che esso certamente conterra` la stringa www.math.unipd.it nel formato richiesto dalle interrogazioni al DNS.

Il quesito ci chiede pero` di dettagliare il *datagram* che conterra` il segmento UDP contente l'interrogazione.

La diapositiva 382 delle dispense di lezione (a.a. 2005/6) ci mostra il formato del *datagram*.

La tabella 1 ne ricostruisce parzialmente il contenuto sulle base delle informazioni disponibili dal quesito.

**Soluzione 5 (punti 8).** Come è noto, il *router* separa le reti locali, isolandone i domini di diffusione. Pertanto, per il calcolo dei flussi nel caso peggiore possiamo analizzare il traffico separatamente per ogni rete locale.

- Per prima cosa occorre individuare i flussi utili, secondo quanto indicato dal testo del quesito. Detti:
	- *X* flusso di dati gestito da un generico utente del reparto amministrazione (*H*1−*H5*)<br>*Y* flusso di dati gestito da un generico utente produzione (*H*6−*H2*.1)
	- *Y* flusso di dati gestito da un generico utente produzione (*H*6−*H*21) <br>*Z* flusso di dati degli utenti esterni verso il Web Server (trascurato).
	- flusso di dati degli utenti esterni verso il Web Server (trascurato).

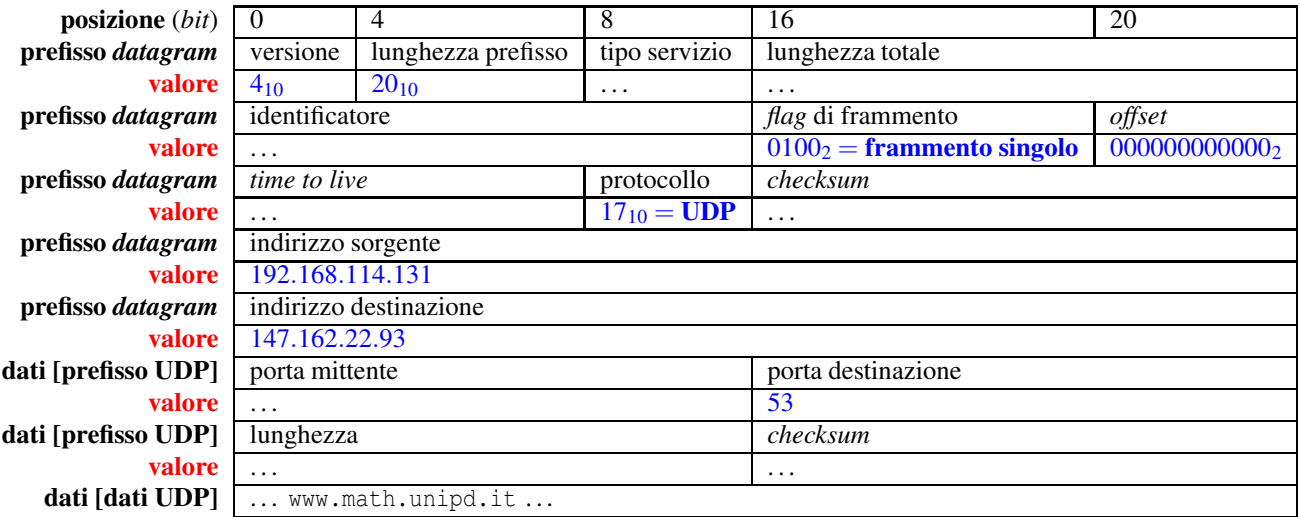

Tabella 1: Ricostruzione parziale del contenuto del *datagram* individuato dal quesito.

si ottiene facilmente la distribuzione rappresentata in figura 2.

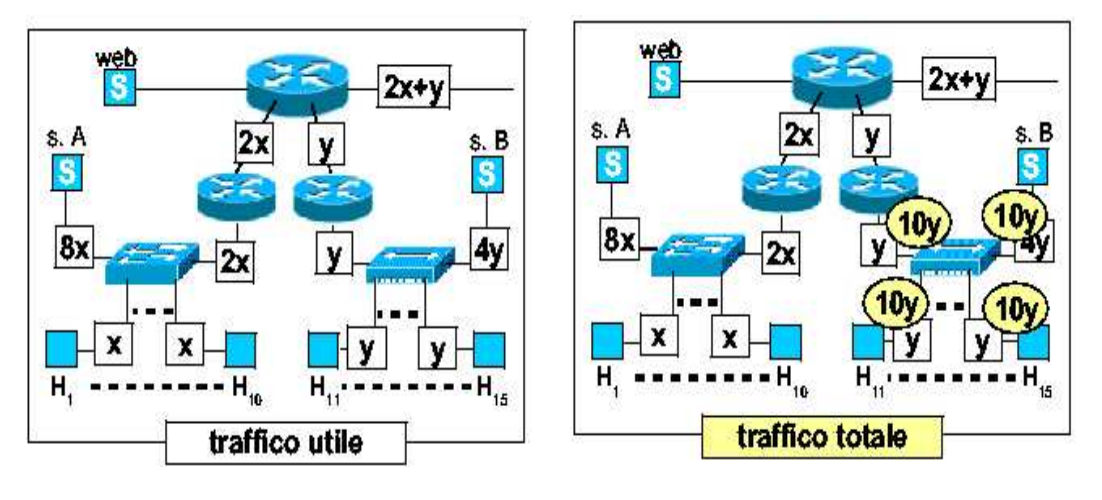

Figura 2: Ripartizione del traffico interno alla rete Aziendale.

Passiamo ora ad analizzare le singole reti.

*LAN*0 : connessione tra ISP e *Router 1* (porta *S*0). L'unico traffico rilevante ai fini del quesito vale: 2*X* +*Y*; trascurando il traffico proveniente dall'esterno, si ricava la condizione:

$$
2X + Y \le 100 \text{ Mbps} \tag{1}
$$

- *LAN*1 : connessione tra *Router 1* e Web Server (porta E0). L'unico traffico che insiste su questo ramo è quello generato dai visitatori esterni del sito aziendale, che il quesito definisce come trascurabile.
- *LAN*2 : connessione tra *Router 1* (porta E1), e *Router 2* (porta E0). La condizione imposta da questo ramo vale:

$$
2X \le 100 \text{ Mbps} \tag{2}
$$

*LAN*3 : connessione tra *Router 1* (porta E2) e *Router 3* (porta E0). La condizione imposta da questo ramo vale:

$$
Y \le 100 \text{ Mbps} \tag{3}
$$

*LAN*4 : questa rete interna fa capo alla porta E1 del *Router 2* e racchiude il reparto amministrazione essa e` governata da uno *switch* che segmenta totalmente gli utenti e il *server* locale. La determinazione del traffico utile segue immediatamente dai dati forniti dal quesito. Inoltre, grazie alla presenza dello *switch*, non dobbiamo preoccuparci di stimare il traffico totale, concentrando il nostro interesse solo sul traffico utile. Le condizioni che applicano a questo reparto valgono:

$$
X \le 100 \text{ Mbps} \tag{4}
$$

$$
2X \le 100 \text{ Mbps} \tag{5}
$$

$$
8X \le 100 \text{ Mbps} \tag{6}
$$

*LAN5* : questa rete interna fa capo alla porta E1 del *Router 3* e racchiude al suo interno il reparto produzione; essa è governata da un *hub* che include in un unico dominio di collisione tutti gli utenti e il *server* locale. Anche in questo caso la determinazione del traffico utile segue immediatamente dai dati forniti dal quesito. A causa della presenza dell'*hub* dobbiamo tenere conto anche del traffico totale calcolato come la somma di tutti i valori di traffico utile presente su ciascuna porta dell*hub*. Le condizioni che applicano a questo reparto valgono:

$$
Y \le 100 \text{ Mbps} \tag{7}
$$

$$
4Y \le 100 \text{ Mbps} \tag{8}
$$

$$
10Y \le 100 \text{ Mbps} \tag{9}
$$

Chiaramente le condizioni piu` restrittive sono poste dalle disequazioni (6) e (9), che portano ai seguenti valori teorici massimi di caso peggiore, che sono poi riassunti in figura 3:

$$
X \le 12,5 \text{ Mbps} \tag{10}
$$

$$
Y \le 10,0 \text{ Mbps.} \tag{11}
$$

La configurazione della porta S0 del *Router 1* non influenza la pianificazione degli indirizzi IP della rete interna Aziendale ed è, di norma, di competenza dell'ISP. I dati di progetto specificano che per gli altri dispositivi abbiamo a disposizione la sottorete di indirizzi riservati 192.168.1.64/26, che dobbiamo utilizzare la tecnica VLSM e che i 3 *Router* interni sono capaci di utilizzare tutte le possibili denotazioni (incluse quelle "tutti 0" e "tutti 1") per esprimere gli indirizzi delle sottoreti interne.

Usando la figura 4 individuiamo per prima cosa le sottoreti necessarie e le rispettive esigenze in termini di indirizzi IP.

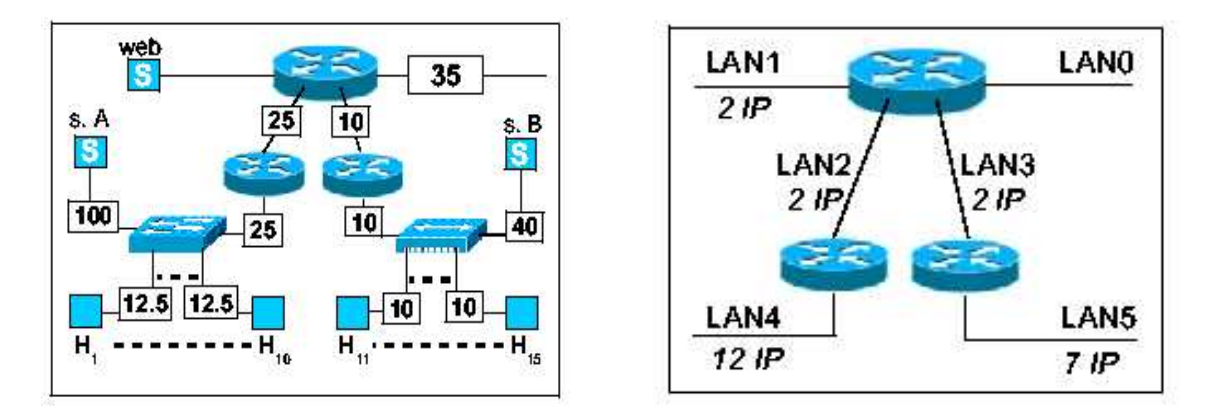

Figura 3: Traffico utile di caso peggiore sui rami della Figura 4: Esigenze di indirizzi IP nelle varie sottoreti rete interna dell'Azienda. interne dell'Azienda.

Adottando la tecnica VLSM conviene iniziare l'analisi degli indirizzi a partire dalla sottorete piu` numerosa, *LAN*4 nel nostro caso. La tabella 2 mostra la sottorete di partenza.

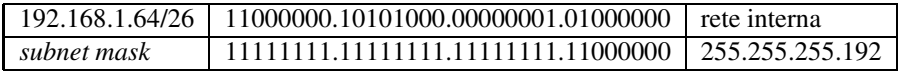

Tabella 2: Denotazione iniziale della rete interna aziendale.

| 192.168.1.64/27         | 11000000.10101000.00000001.01000000 | subnet I        | IAN4 |
|-------------------------|-------------------------------------|-----------------|------|
| 192.168.1.96/ <b>27</b> | 11000000.10101000.00000001.01100000 | subnet II       |      |
| subnet mask             | 11111111.11111111.1111111.11100000  | 255.255.255.224 |      |

Tabella 3: Prima suddivisione in 2 sottoreti I (*LAN*4) e II.

Suddividiamola ora in due sottoreti (vedi tabella 3).

La sottorete I, con parte di nodo ampia 5 *bit*, offre  $2^5 - 2 = 30$  indirizzi IP utili ed è quindi ampiamente sufficiente per ospitare l'intera *LAN*4. La sottorete II possiamo invece utilizzarla per realizzare le altre sottoreti di minore capienza. Cominciamo a suddividerla in altre due sottoreti (vedi tabella 4).

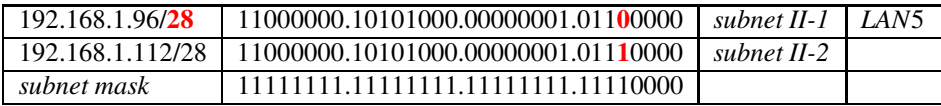

Tabella 4: Suddivisione della sottorete II in 2 ulteriori sottoreti II-1 (*LAN*5) e II-2.

La sottorete II-1, con parte di nodo ampia 4 *bit*, offre  $2^4 - 2 = 14$  indirizzi IP utili ed è quindi ampiamente sufficiente per ospitare l'intera sottorete *LAN*5.

La sottorete II-2 possiamo invece suddividerla ulteriormente per realizzare le altre 3 sottoreti, di capienze molto limitate. Suddividiamo allora la sottorete II-2 in altre  $4 > 3$  sottoreti (vedi tabella 5).

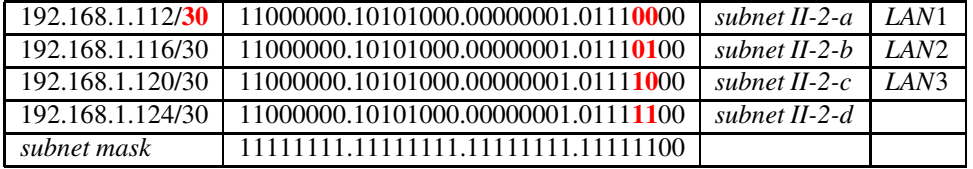

Tabella 5: Suddivisione della sottorete II-2 in 4 ulteriori sottoreti II-2-a (*LAN*1), II-2-b (*LAN*2), II-2-c (*LAN*3), II-2-d.

La sottorete II-2-a, con parte di nodo ampia 2 *bit* offre 2<sup>2</sup> − 2 = 2 indirizzi IP utili, ed è sufficiente per la sottorete *LAN*1. La sottorete II-2-b ha le stesse caratteristiche ed è quindi sufficiente per la sottorete *LAN*2. La sottorete II-2-c ha ovviamente ancora le stesse caratteristiche ed è quindi sufficiente per la sottorete *LAN*3. La quarta sottorete II-2-d non ci è invece necessaria, e pertanto i suoi indirizzi non verranno utilizzati.

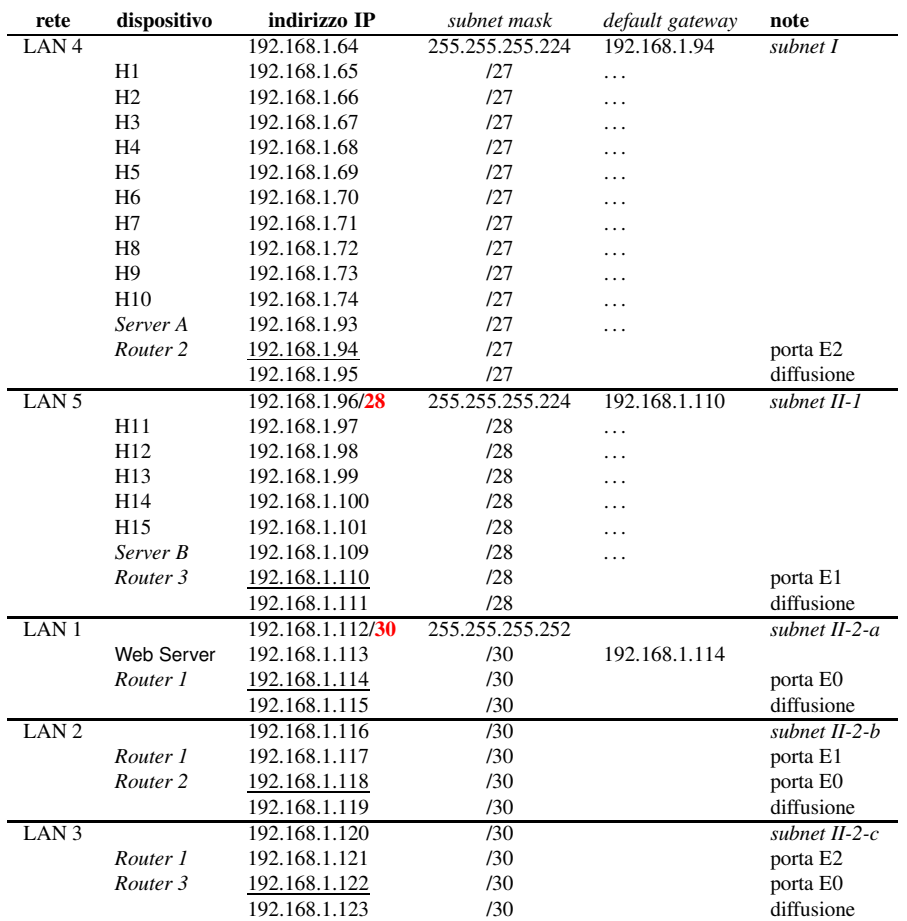

In tabella 6 riportiamo una possibile assegnazione di indirizzi IP per i dispositivi aziendali interni.

Tabella 6: Una possibile attribuzione di indirizzi IP interni alle postazioni delle 5 sottoreti aziendali.